### THE X86 ASSEMBLY LANGUAGE

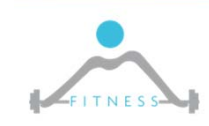

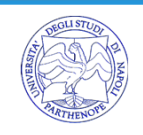

# *Assembly line*

[label] mnemonic [operands] [; comment]

; This is a comment **jmp** label1 ; This is also a comment **add** eax, ebx *label1*:**sub** edx, 32

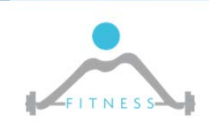

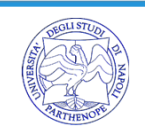

#### **Register Addressing Mode**

The operand is in a register. **mov** EAX, EBX ; move EBX to EAX

#### **Immediate Addressing Mode**

The operand is part of the instruction.

**mov** EAX, 132 ; move 132 to EAX

#### **Direct addressing mode**

The operand is in memory, and the address is specified as an offset.

```
a<sup>_</sup>letter DB 'c' ; Allocate one byte of memory,
initialize it to 'c'.mov AL, a_letter ; Move data at memory location 
"a_letter" into AL.
             ; I.e. move 'c' to AL.
```
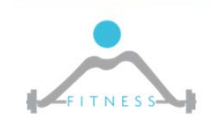

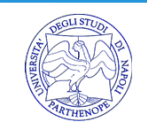

#### **Register Indirect Addressing**

The operand is found at the memory location specified by the register. The register is enclosed in square bracket.

**mov** EAX, ESP ; Move stack pointer to EAX **mov** EBX, [ESP] ; Move value at top-of-stack to EBX

#### **Indirect Addressing Mode**

The offset of the data is in one of the eight general‐purpose registers.

.DATA

array **DD** 20 DUP (0) ; Array of 20 integers initialized to zero .CODE

**mov** ECX, **OFFSET** array ; Move starting address of 'array' to ECX

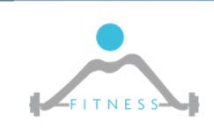

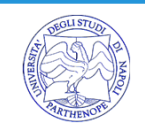

#### **Based Addressing**

One of the eight general‐purpose registers acts like a base register in computing the effective address of an operand. The address is computed by adding a signed (8‐bit or 32‐bit) number to the base address.

```
mov ECX, 20[EBP] ; ECX = memory[EBP + 20]
```
#### **Indexed Addressing**

The effective address is computed by:

```
signed displacement  + (Index * scale factor)
```

```
add AX, [DI + 20] ; AX = AX + memory[DI + 20]
mov AX, table[ESI*4]; AX = memory[ OFFSET table + ESI * 4 ]
add AX, table[SI] ; AX = AX + memory[ OFFSET table + SI * 1]
```
**scale factor**: 1, 2, 4 or 8 **index register**: EAX, EBX, ECX, EDX, ESI, EDI, EBP

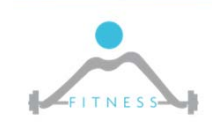

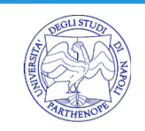

#### **Based‐Indexed Addressing**

In this addressing mode, the effective address is computed as:

Base + (Index \* Scale factor) + signed displacement.

**mov** EAX, [EBX+ESI] ; AX = memory[EBX + (ESI \* 1) + 0] **mov** EAX, [EBX+EPI\*4+2] ; AX = memory[EBX + (EPP \* 4) + 2]

**base register**: EAX, EBX, ECX, EDX, ESI, EDI, EBP, ESP **index register**: EAX, EBX, ECX, EDX, ESI, EDI, EBP **scale factor**: 1, 2, 4 or 8 **signed displacement**: 8, 16 or 32‐bit value

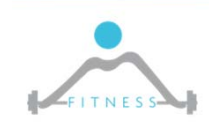

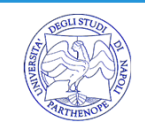

## *PTR Directive*

#### $\triangleright$  Resolves ambiguous operator size

mov [ESI], al ; Store a byte-size value in memory ; location pointed by ESI

mov [ESI], 5 ; Error: operand must have the size specified

mov [ESI], BYTE PTR 5 ; Store 8-bit value

mov ax, WORD PTR [num] ; Load a word-size value from a DWORD

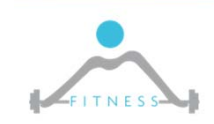

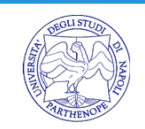

# *Practical example with NASM*

#### $\triangleright$  addressing.asm

\_start:

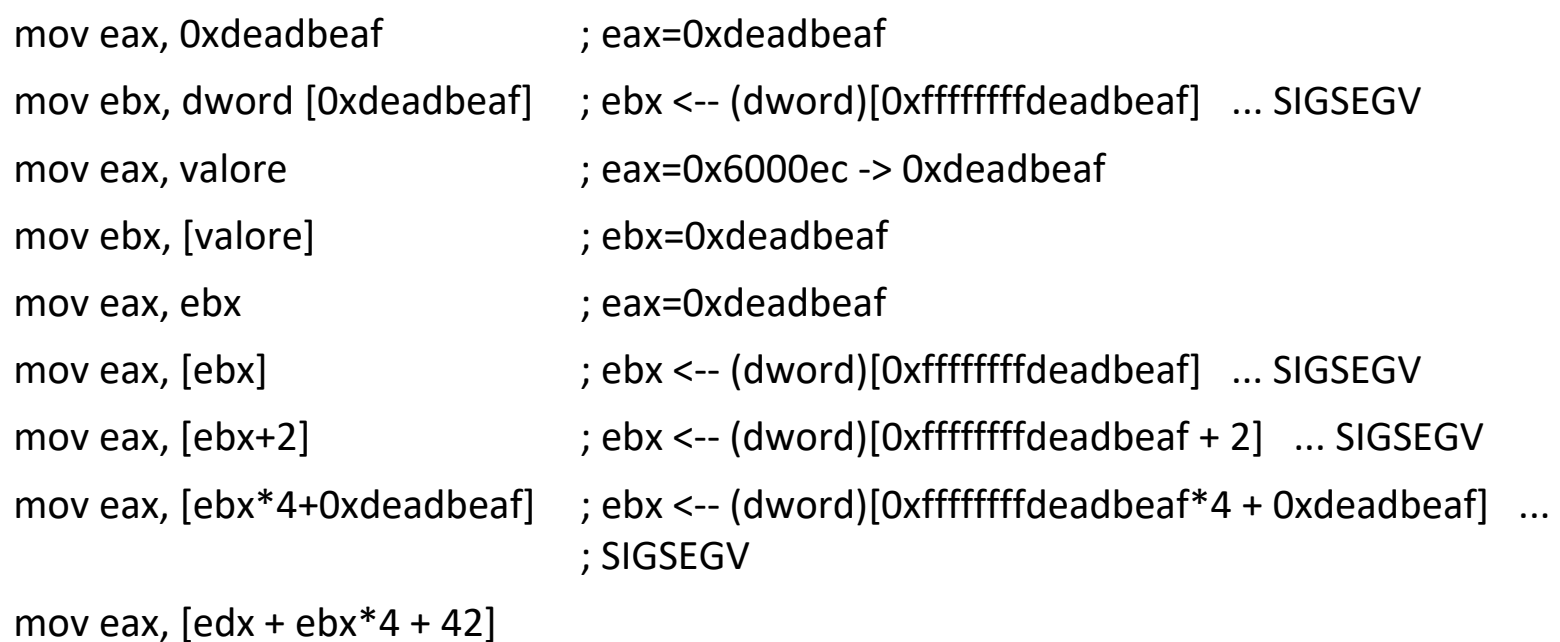

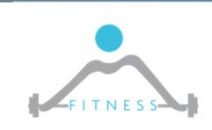

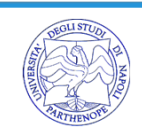

# *Let's check*

- $\triangleright$  Install gdb (gcc)
- > Install Peda: https://github.com/longld/peda

### o Ubuntu

https://nuc13us.wordpress.com/2015/02/01/installing-gdbpeda‐in‐ubuntu/)

### $\triangleright$  Install NASM:

- o sudo apt‐get clean
- o sudo apt‐get remove nasm‐rdoff
- o sudo apt‐get install nasm
- If it gives you trouble, run this instead:
- o sudo apt‐get clean
- o sudo dpkg ‐r nasm‐rdoff
- o sudo apt‐get install nasm

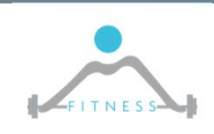

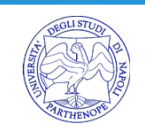

# *Exercise*

- nasm ‐f elf64 ‐o addr.o addressing.asm
- $\triangleright$  Id -o addr addr.o
- $\triangleright$  gdb addr
- $\triangleright$  break \_start
- $\triangleright$  si
	- o Hit return
- set \$pc= *addr*

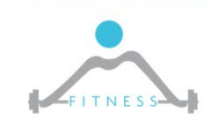

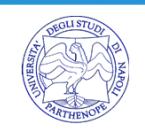